### **МИНИСТЕРСТВО ОБРАЗОВАНИЯ АЗЕРБАЙДЖАНСКОЙ РЕСПУБЛИКИ Дербентский филиал Общества с ограниченной ответственностью «Азербайджанский Государственный Экономический Университет»**

**Утверждаю** Ректор, профессор

\_\_\_\_\_\_\_\_\_\_\_\_\_\_\_ Мурадов А.Д.  $\langle \langle \rangle \rangle$   $\langle \rangle$  2017 г.

# **ПРОГРАММА ПРОИЗВОДСТВЕННОЙ ПРАКТИКИ (ПО ПРОФИЛЮ СПЕЦИАЛЬНОСТИ) профессионального модуля ПМ.2 Участие в разработке информационных систем**

**Специальность**

09.02.04 Информационные системы (по отраслям)

**Квалификация** техник-программист

**Программа подготовки** базовая

> **Форма обучения** очная

Рецензент : Мехтиев М.А. – кандидат технических наук, доцент Дербентского филиала ООО АГЭУ

Программа предназначена для проведения производственной практики профессионального модуля «Участие в разработке информационных систем» у студентов очной формы обучения по специальности 09.02.04 Информационные системы (по отраслям).

составлена с учетом Федерального государственного образовательного стандарта среднего профессионального образования по специальности 09.02.04 Информационные системы (по отраслям), утвержденного приказом Министерства образования и науки Российской Федерации от 14 мая 2014 г. № 525. и рабочей программы профессионального модуля «Участие в разработке информационных систем».

Составил **Вурдиханов В.Р. – кандидат технических наук**, доцент

# **Содержание**

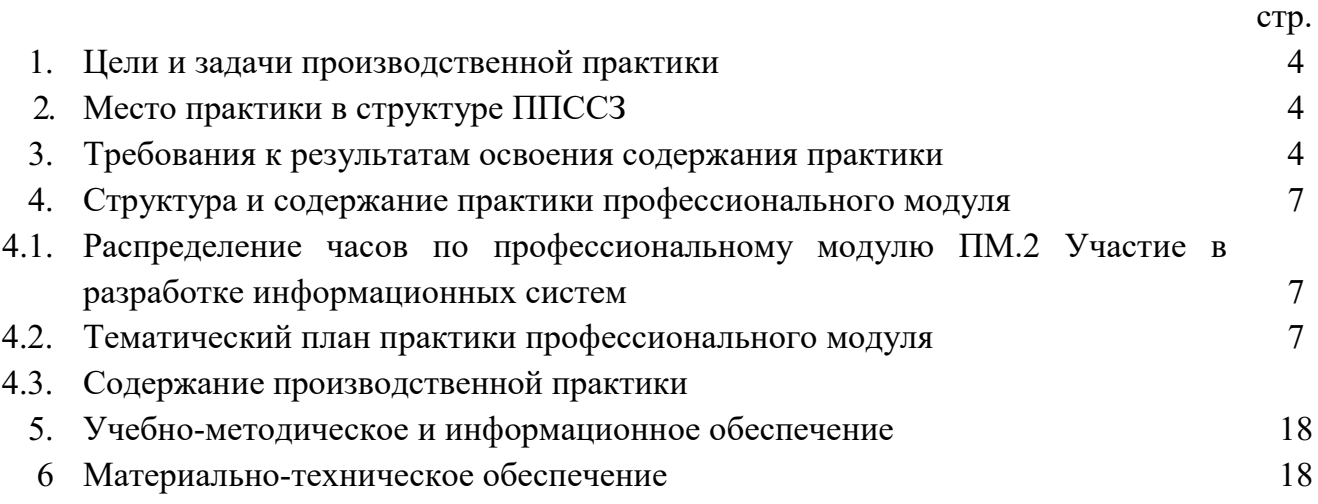

#### **1. Цели и задачи производственной практики**

**Целями** производственной практики являются закрепление, расширение, углубление и систематизация знаний, полученных при изучении общепрофессиональных дисциплин и профессиональных модулей, а также на формирование общих и профессиональных компетенций, приобретение практического опыты на основе изучения деятельности конкретной организации.

**Задачами** производственной практики являются:

развитие профессионального мышления;

приобретение практического опыта по видам деятельности техника;

– разработка программных модулей программного обеспечения компьютерных систем, разработка и администрирование баз данных, участие в интеграции программных модулей;

подготовка будущего специалиста к самостоятельной трудовой деятельности;

развитие и углубление навыков программирования и создания баз данных;

 изучение и освоение программных систем, пакетов прикладных программ, специализированных программных продуктов.

### **2. Место практики в структуре ППССЗ**

Программа производственной практики является частью ППССЗ основной профессиональной образовательной программы в соответствии с ФГОС СПО по специальности 09.02.04 Информационные системы (по отраслям) в части освоения основного вида профессиональной деятельности «Участие в разработке информационных систем».

#### **3. Требования к результатам освоения содержания практики**

Практика направлена на формирование элементов следующих компетенций в соответствии с ФГОС СПО и ППССЗ по данному направлению подготовки:

### **а) общих (ОК):**

ОК 1. Понимать сущность и социальную значимость своей будущей профессии, проявлять к ней устойчивый интерес.

ОК 2. Организовывать собственную деятельность, выбирать типовые методы и способы выполнения профессиональных задач, оценивать их эффективность и качество.

ОК 3. Принимать решения в стандартных и нестандартных ситуациях и нести за них ответственность.

ОК 4. Осуществлять поиск использование информации, необходимой для эффективного выполнения профессиональных задач, профессионального и личностного развития.

ОК 5. Использовать информационно-коммуникационные технологии в профессиональной деятельности.

ОК 6. Работать в коллективе и команде, эффективно общаться с коллегами, руководством, потребителями.

ОК 7. Брать на себя ответственность за работу членов команды (подчиненных), за результат выполнения заданий.

ОК 8. Самостоятельно определять задачи профессионального и личностного развития, заниматься самообразованием, осознанно планировать повышение квалификации.

ОК 9. Ориентироваться в условиях частой смены технологий в профессиональной деятельности.

### **б) профессиональных (ПК):**

ПК 1.1. Собирать данные для анализа использования и функционирования информационной системы, участвовать в составлении отчетной документации, принимать участие в разработке проектной документации на модификацию информационной системы.

ПК 1.2. Взаимодействовать со специалистами смежного профиля при разработке методов, средств и технологий применения объектов профессиональной деятельности.

ПК 1.3. Производить модификацию отдельных модулей информационной системы в соответствии с рабочим заданием, находить ошибки кодирования в разрабатываемых модулях информационной системы, документировать выполняемые работы.

ПК 1.4. Принимать участие в приемо-сдаточных испытаниях.

ПК 1.5. Разрабатывать фрагменты документации по эксплуатации информационной системы и фрагменты методики обучения пользователей.

ПК 1.6. Участвовать в оценке качества и экономической эффективности информационной системы.

ПК 1.7. Производить инсталляцию и настройку информационной системы в рамках своей компетенции, документировать результаты работ.

ПК 1.8. Владеть навыками проведения презентации.

ПК 1.9. Выполнять регламенты по обновлению, техническому сопровождению и восстановлению данных информационной системы, работать с технической документацией.

ПК 1.10. Обеспечивать организацию доступа пользователей информационной системы в рамках своей компетенции.

ПК 1.11. Консультировать, обучать пользователей, осуществлять проверку полученных знаний и умений.

ПК 2.1. Участвовать в разработке технического задания.

ПК 2.2. Программировать в соответствии с требованиями технического задания.

ПК 2.3. Применять методики тестирования разрабатываемых приложений.

ПК 2.4. Формировать отчетную документацию по результатам работ.

ПК 2.5. Оформлять программную документацию в соответствии с принятыми стандартами.

ПК 2.6. Использовать критерии оценки качества и надежности функционирования информационной системы.

ПК 2.7. Управлять процессом разработки с использованием инструментальных средств.

5

ПК 3.1. Идентифицировать технические проблемы, возникающие в процессе эксплуатации информационной системы.

ПК 3.2. Участвовать в соадминистрировании серверов.

ПК 3.3. Формировать необходимые для работы информационной системы требования к конфигурации локальных компьютерных сетей и серверного оборудования.

ПК 3.4. Осуществлять сбор, обработку и анализ информации для разработки баз данных.

ПК 3.5. Осуществлять администрирование баз данных в рамках своей компетенции.

ПК 3.6. Использовать средства автоматизации баз данных.

ПК 3.7. Проводить эксперименты по заданной методике, анализировать результаты.

Результатом образования, формируемых практикой, с указанием уровня их освоения. В результате практики обучающийся должен:

#### *Знать:*

- основные виды и процедуры обработки информации, модели и методы решения задач обработки информации (генерация отчетов, поддержка принятия решений, анализ данных, искусственный интеллект, обработка изображений);

- сервисно-ориентированные архитектуры, CRM-системы, ERP-системы;

- объектно-ориентированное программирование;

- спецификации языка, создание графического пользовательского интерфейса (GUI), файловый ввод-вывод, создание сетевого сервера и сетевого клиента;

- платформы для создания, исполнения и управления информационной системой;

- основные процессы управления проектом разработки.

*Уметь:*

- осуществлять математическую и информационную постановку задач по обработке информации, использовать алгоритмы обработки информации для различных приложений;

- уметь решать прикладные вопросы интеллектуальных систем с использованием статических экспертных систем, экспертных систем реального времени;

- использовать языки структурного, объектно-ориентированного программирования и языка сценариев для создания независимых программ,

- разрабатывать графический интерфейс приложения;

- создавать проект по разработке приложения и формулировать его задачи,

- выполнять управление проектом с использованием инструментальных средств.

#### *Иметь практический опыт:*

- инсталляция, настройка и сопровождение одной из информационных систем;

- выполнения регламентов по обновлению, техническому сопровождению и восстановлению данных информационной системы;

- сохранения и восстановления базы данных информационной системы;

- организация доступа пользователей к информационной системе в рамках компетенции конкретного пользователя;

- обеспечения сбора данных для анализа использования и функционирования информационной системы и участия в разработке проектной и отчетной документации;

6

определение состава оборудования и программных средств разработки информационной системы;

- использования инструментальных средств программирования информационной системы;

- участия в экспериментальном тестировании информационной системы на этапе опытной эксплуатации и нахождения ошибок кодирования в разрабатываемых модулях информационной системы;

- разработки фрагментов документации по эксплуатации информационной системы; участия в оценке качества и экономической эффективности информационной системы;

- модификация отдельных модулей информационной системы; - взаимодействия со специалистами смежного профиля при разработке методов, средств и технологий применения объектов профессиональной деятельности;

- использования инструментальных средств обработки документации; - участия в разработке технического задания;

- формирования отчетной документации по результатам работ;

- использование стандартов при оформлении программной документации;

- программирования в соответствии с требованиями технического задания;

- использования критериев оценки качества и надежности функционирования информационной системы.

#### **4. Структура и содержание практики профессионального модуля**

**4.1. Распределение часов по профессиональному модулю ПМ.2 Участие в разработке информационных систем**

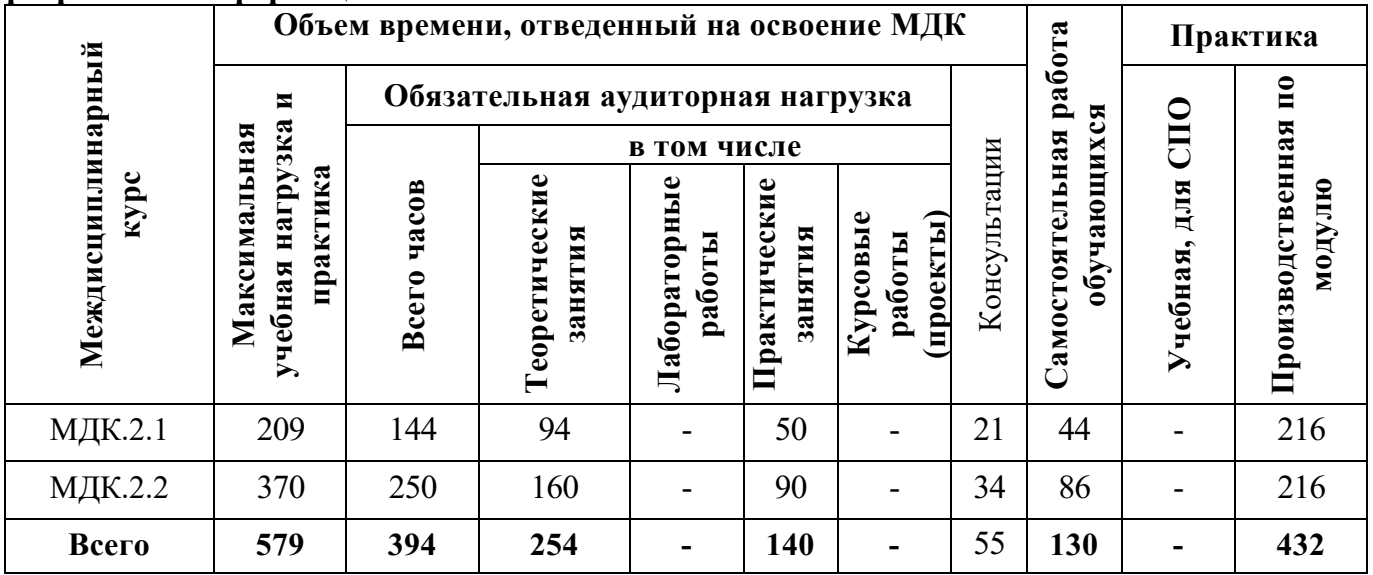

### **4.2.Тематический план практики профессионального модуля**

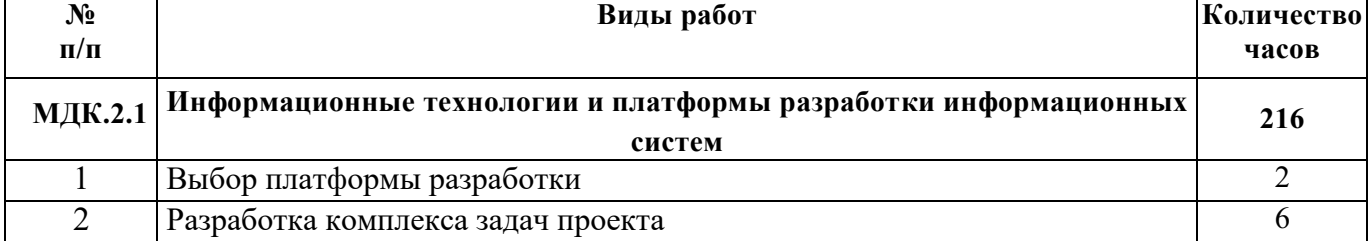

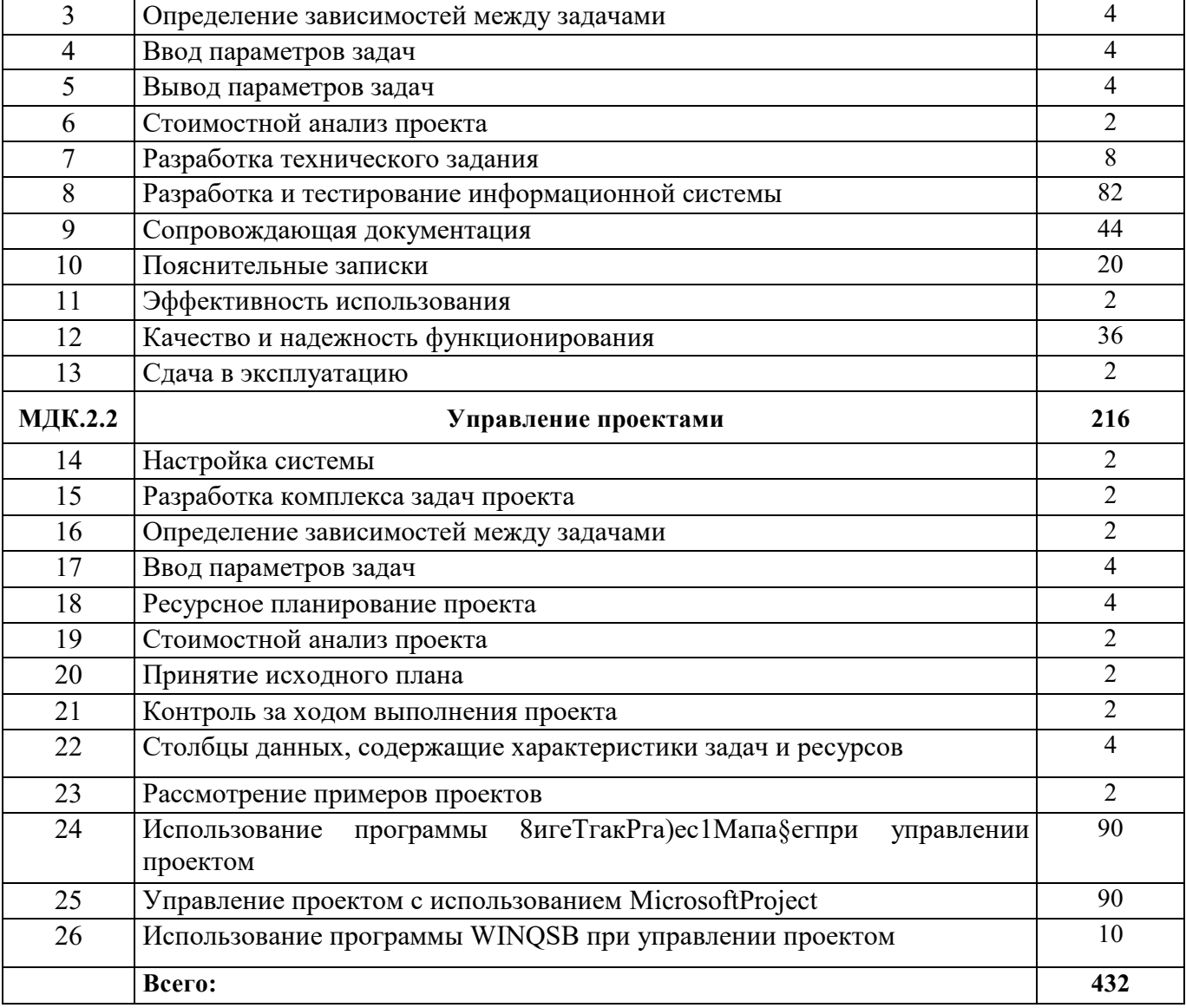

Итоговая аттестация по практике **дифференцированный зачет** Форма контроля и оценки **- отчет по практике**

## **4.3. Содержание производственной практики**

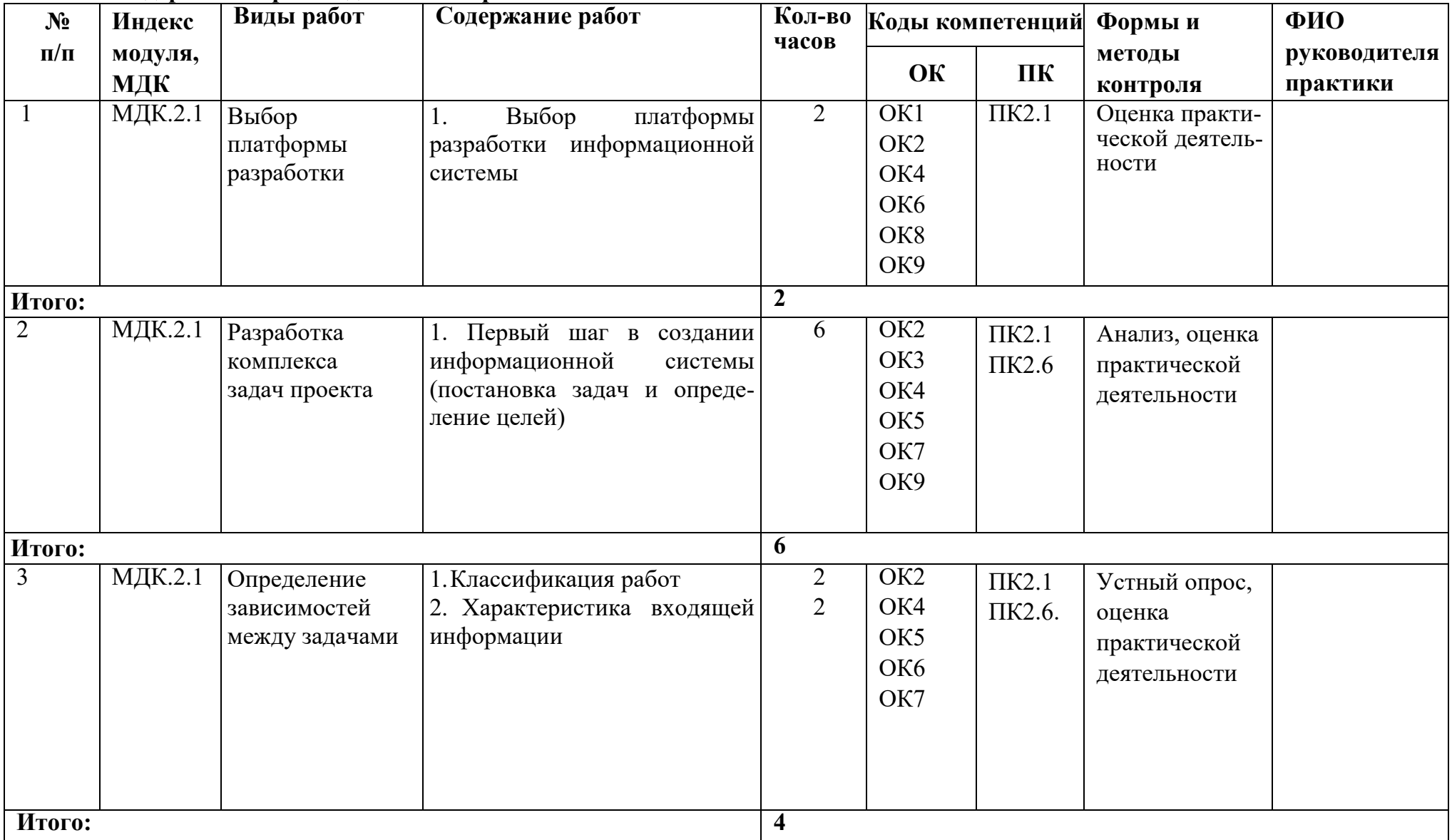

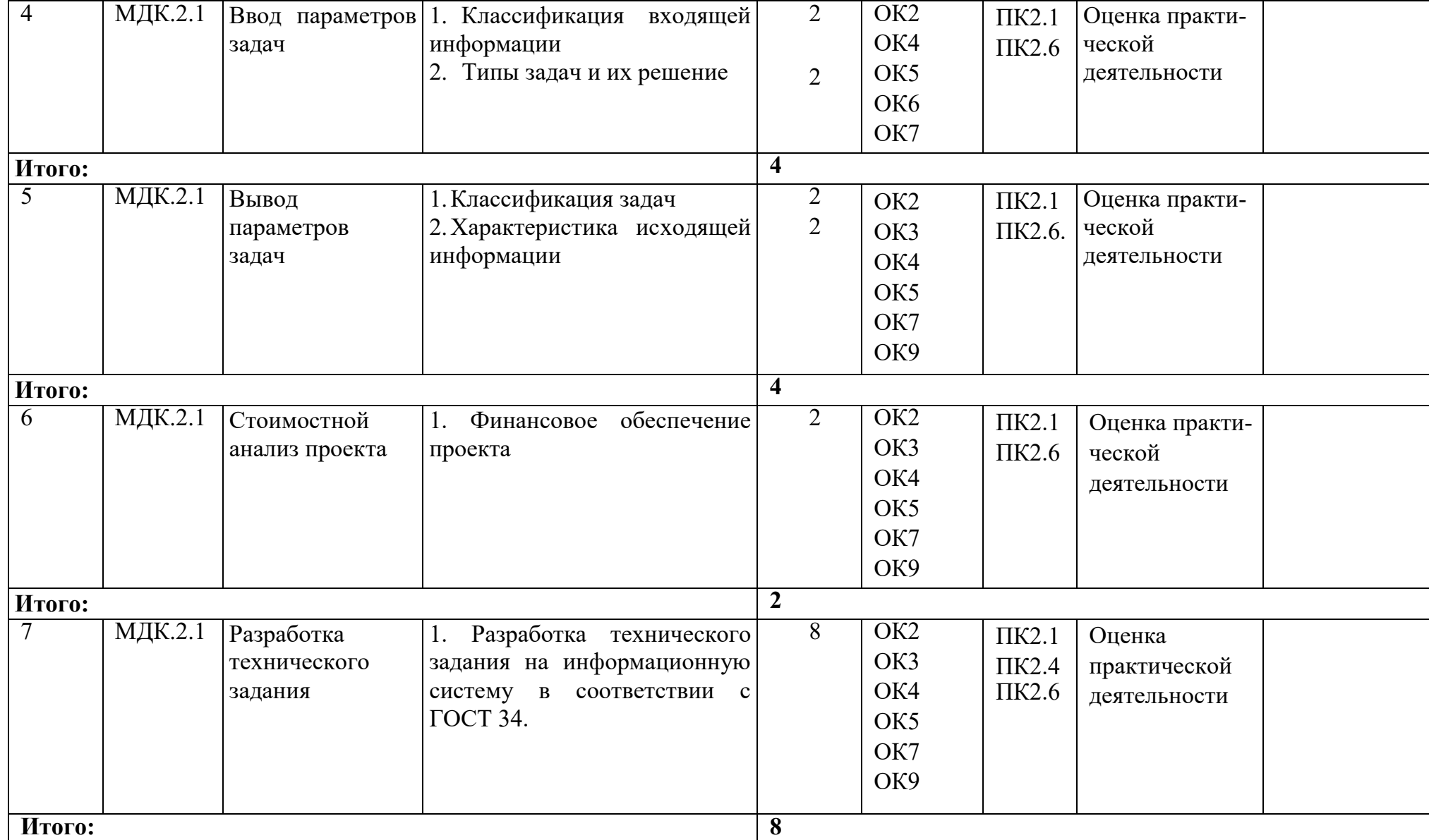

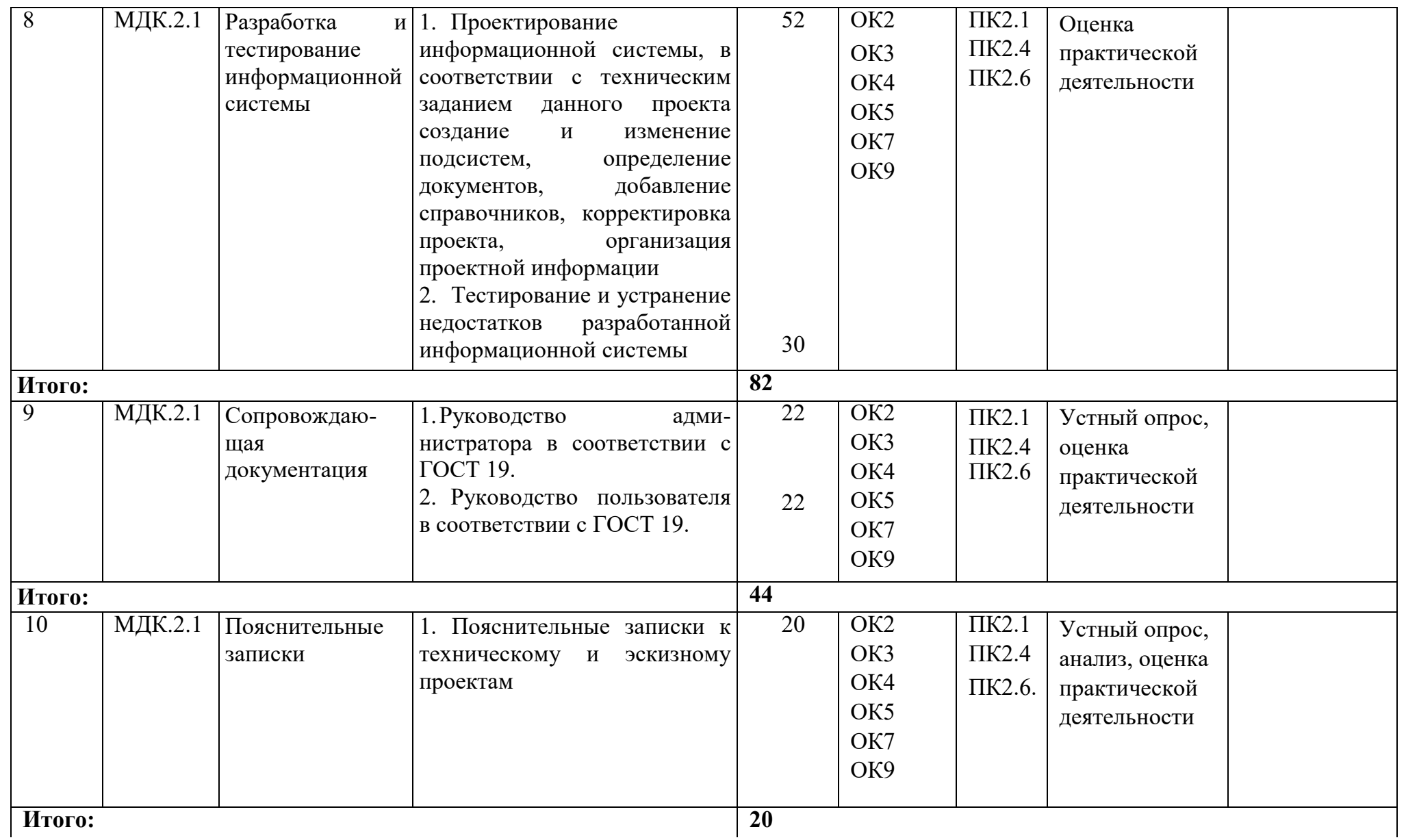

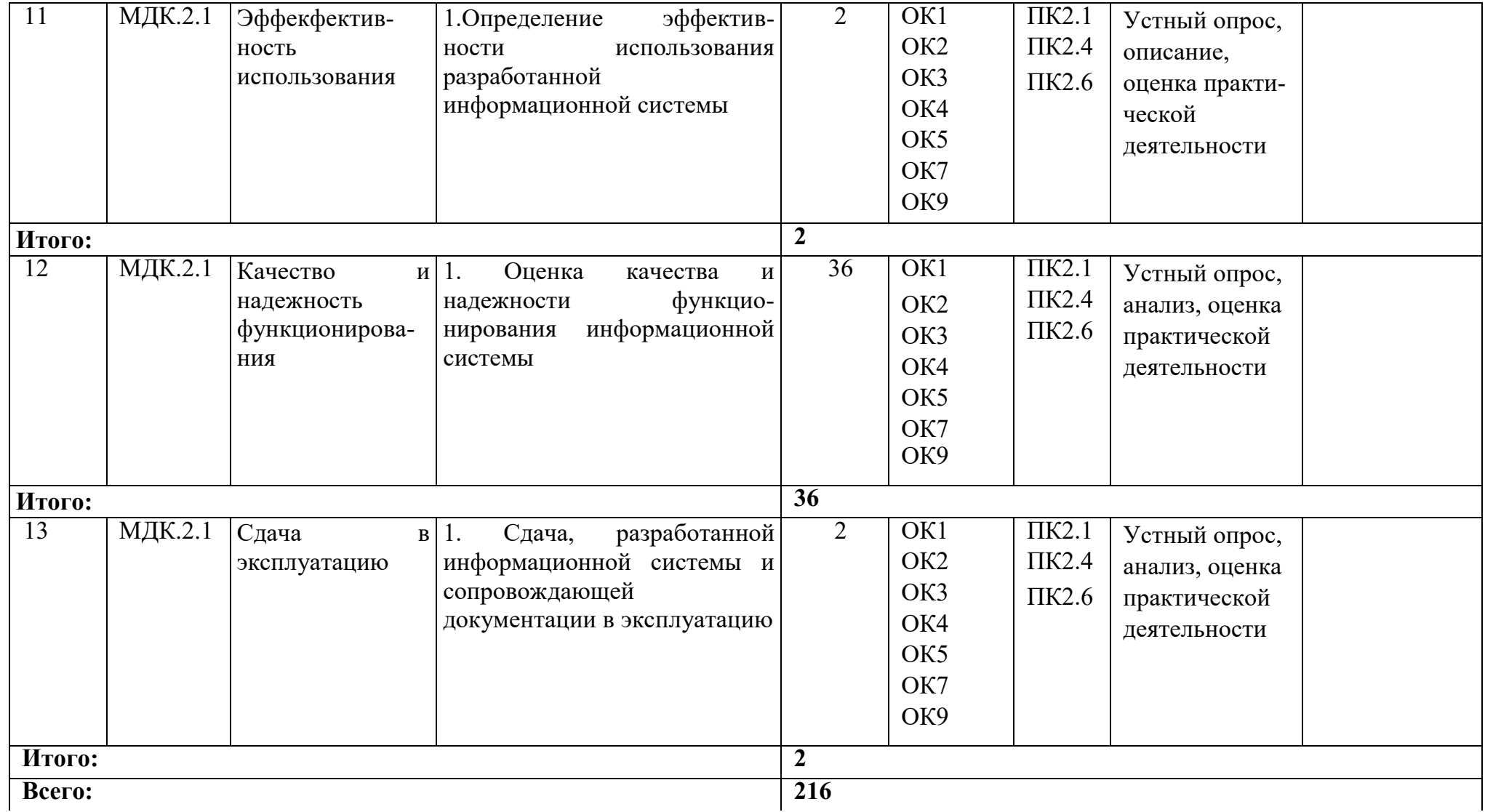

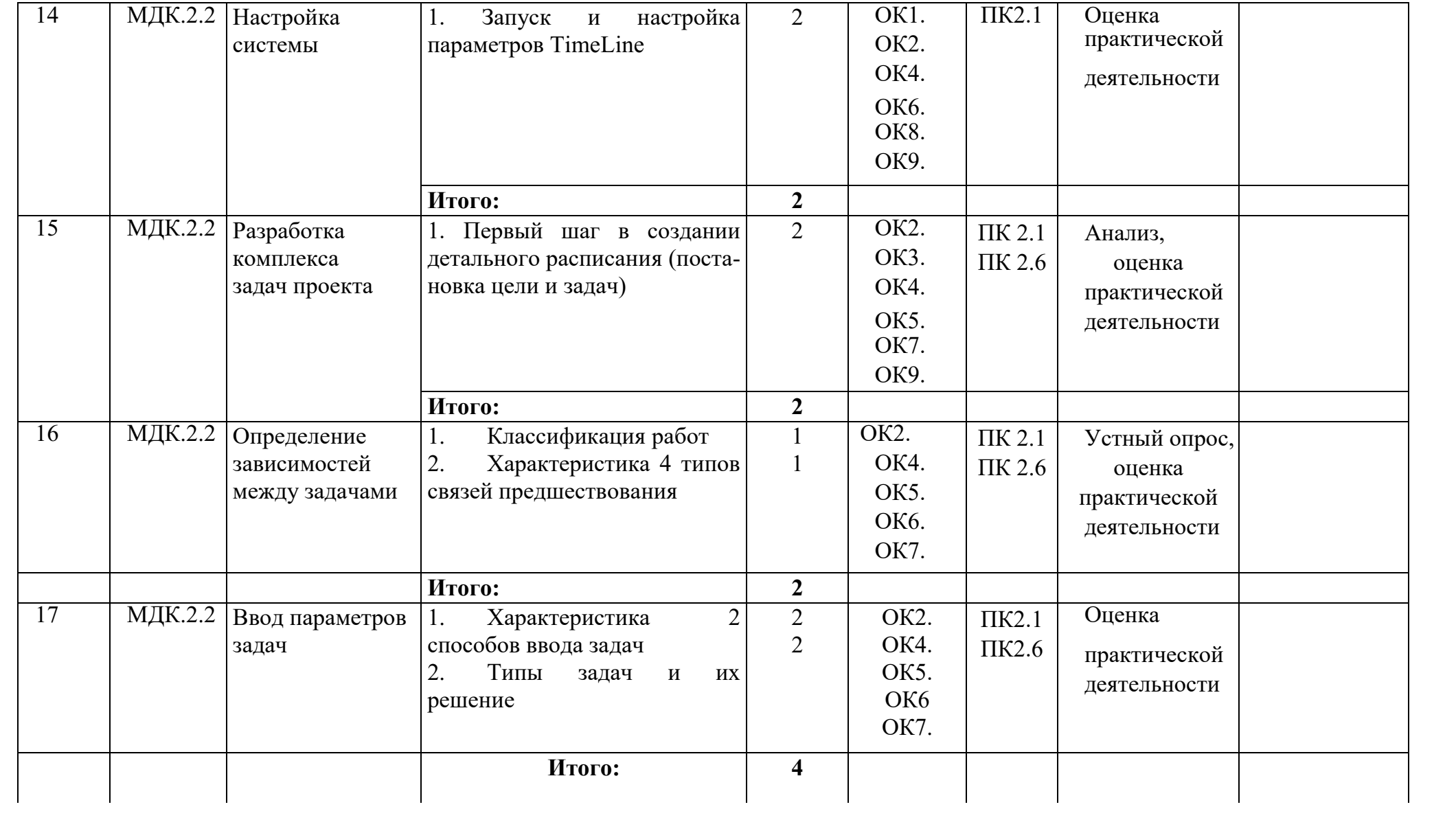

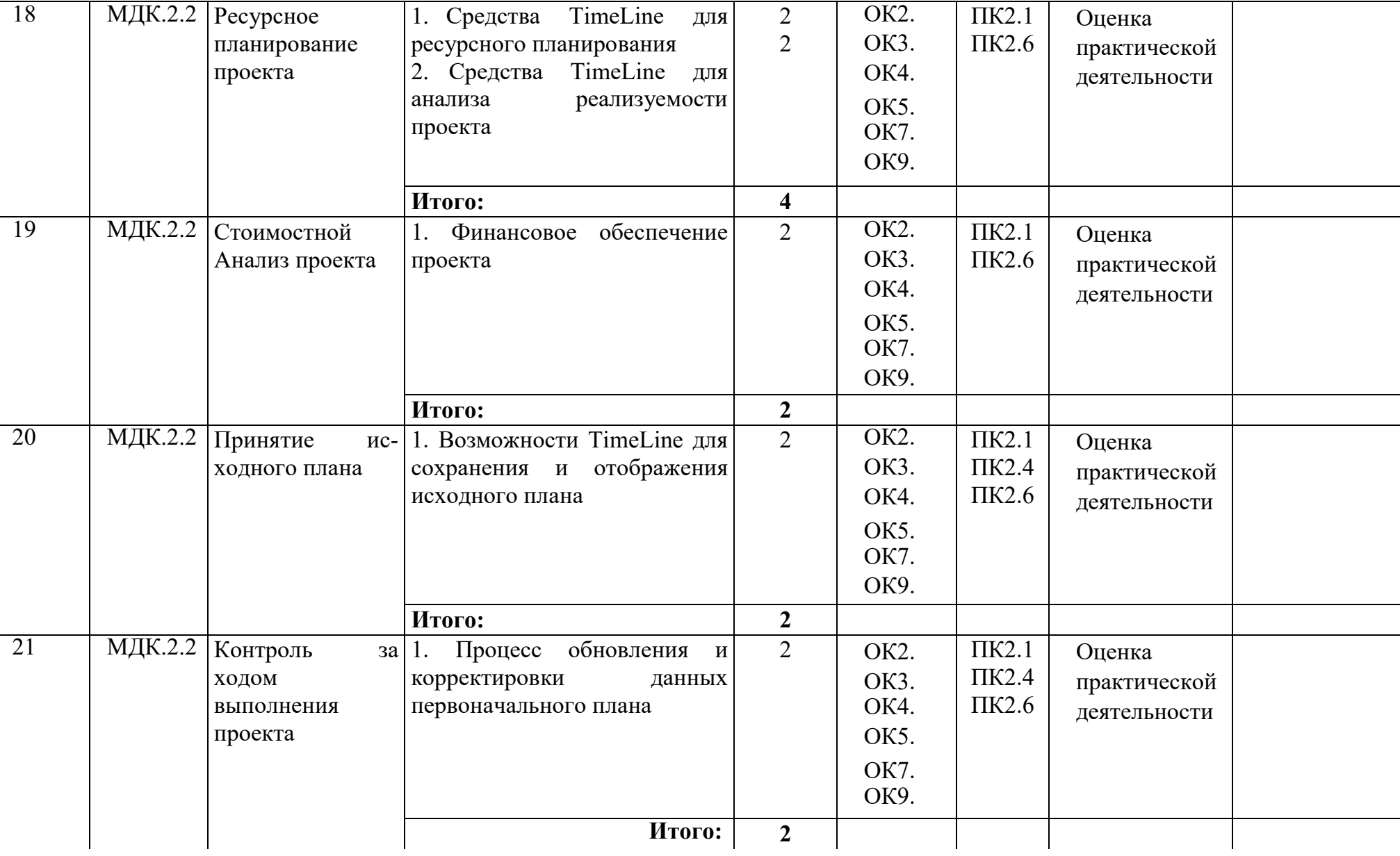

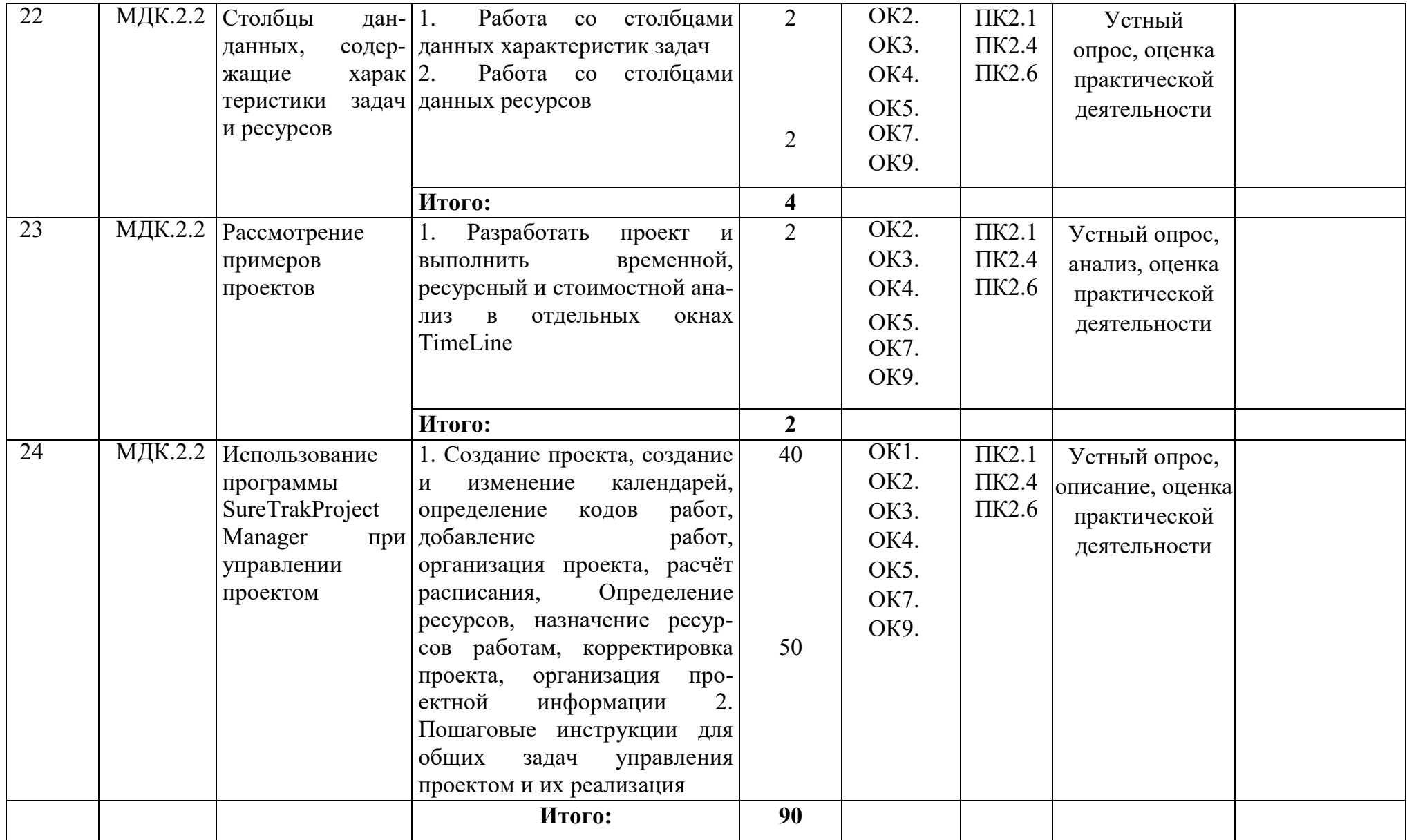

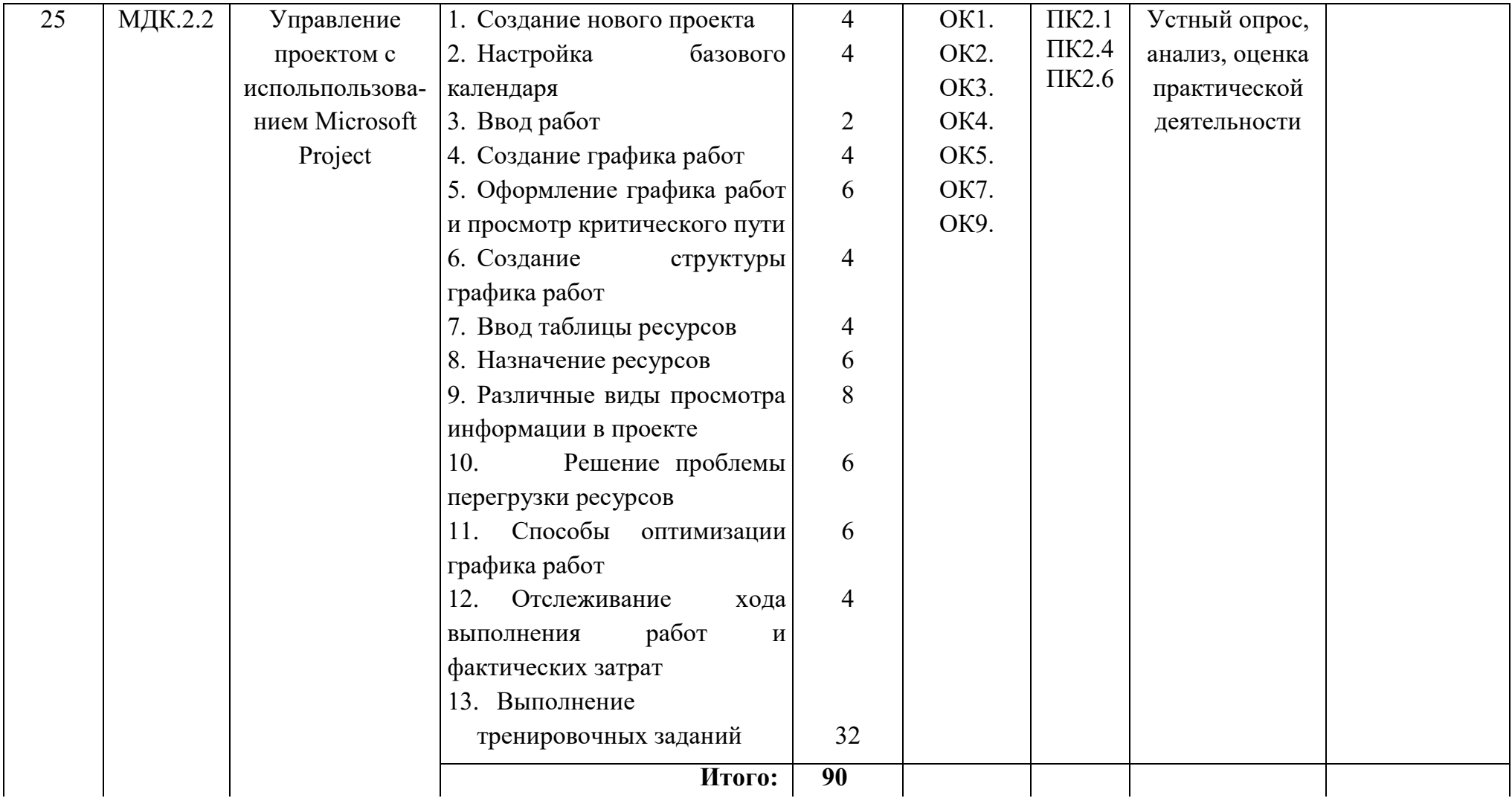

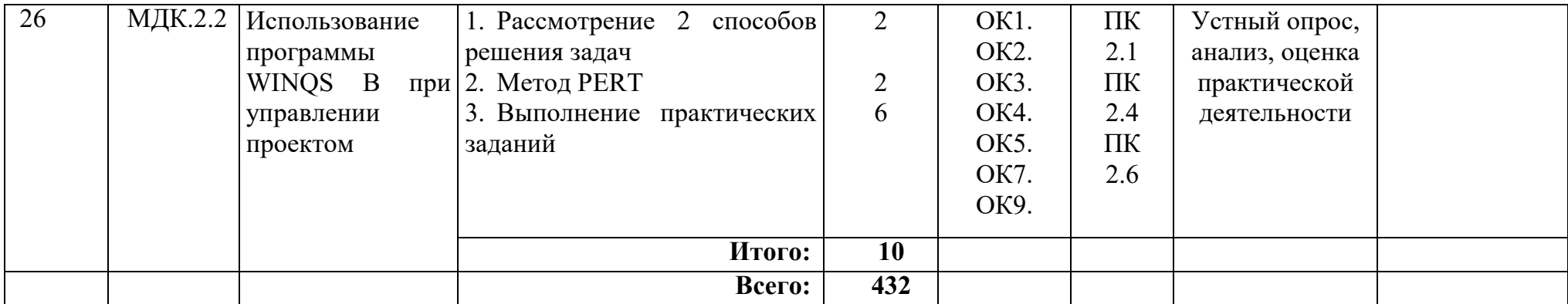

## **5. Учебно-методическое и информационное обеспечение**

## **5.1. Основная литература:**

1. Ричард Ньютон. Управление проектами от А до Я. М.: Альпина Паблишер. 2011.

2. Стэнли Э. Портни. Управление проектами для "чайников". М.: Диалектика. 2010.

3. Романов А.Н., Одинцов Б.Е. Информационные системы в экономике (лекции, упражнения и задачи): Учебное пособие. - М.: Вузовский учебник, 2010

4. Горбовцов Г.Я. Управление проектом: Учебное пособие. Практикум. Задания для самостоятельной работы. М. МЭСИ. 2011.

5. Агальцов В.П. Базы данных. В 2-х кН. Книга 2 Распределенные и удаленные базы данных: учебник. М.: ИД «ФОРУМ»: ИНФРА - М, 2010.

### **5.2. Дополнительная литература:**

1. Никитин А.В., Рачковская И.А., Савченко И.В. Управление предприятием (фирмой) с использованием информационных систем: Уч. пособие.- М.: Инфра-М, 2007.

2. Разу М. Л. Управление проектом. Основы проектного управления. М. 2010

3. Горбовцов Г.Я. Управление проектом. Практикум. М.: МЭСИ 2006

## **5.3. Интернет-ресурсы**

1. Базовые российские стандарты в области открытых систем: URL: [http: //cert.](http://cert.stankin.ru/1/1-2.html)  [stankin.ru/1/1-2.html](http://cert.stankin.ru/1/1-2.html)

### **6. Материально-техническое обеспечение**

Реализация программы модуля предполагает наличие учебных кабинетов: «Информатики», «Технического обслуживания ВТ»

Реализация программы практики предполагает следующие оборудование рабочих мест:

- Технические средства (персональный компьютер, средства ввода, вывода, хранения и отображения информации)
- Программноеобеспечение (Time Line, Sure Trak Project Manager, Microsoft Project, WINOSB)
- Комплект учебно-методической документации